# **ANTS Hub - Development #83447**

## **tests local cassés**

13 novembre 2023 16:33 - Nicolas Roche

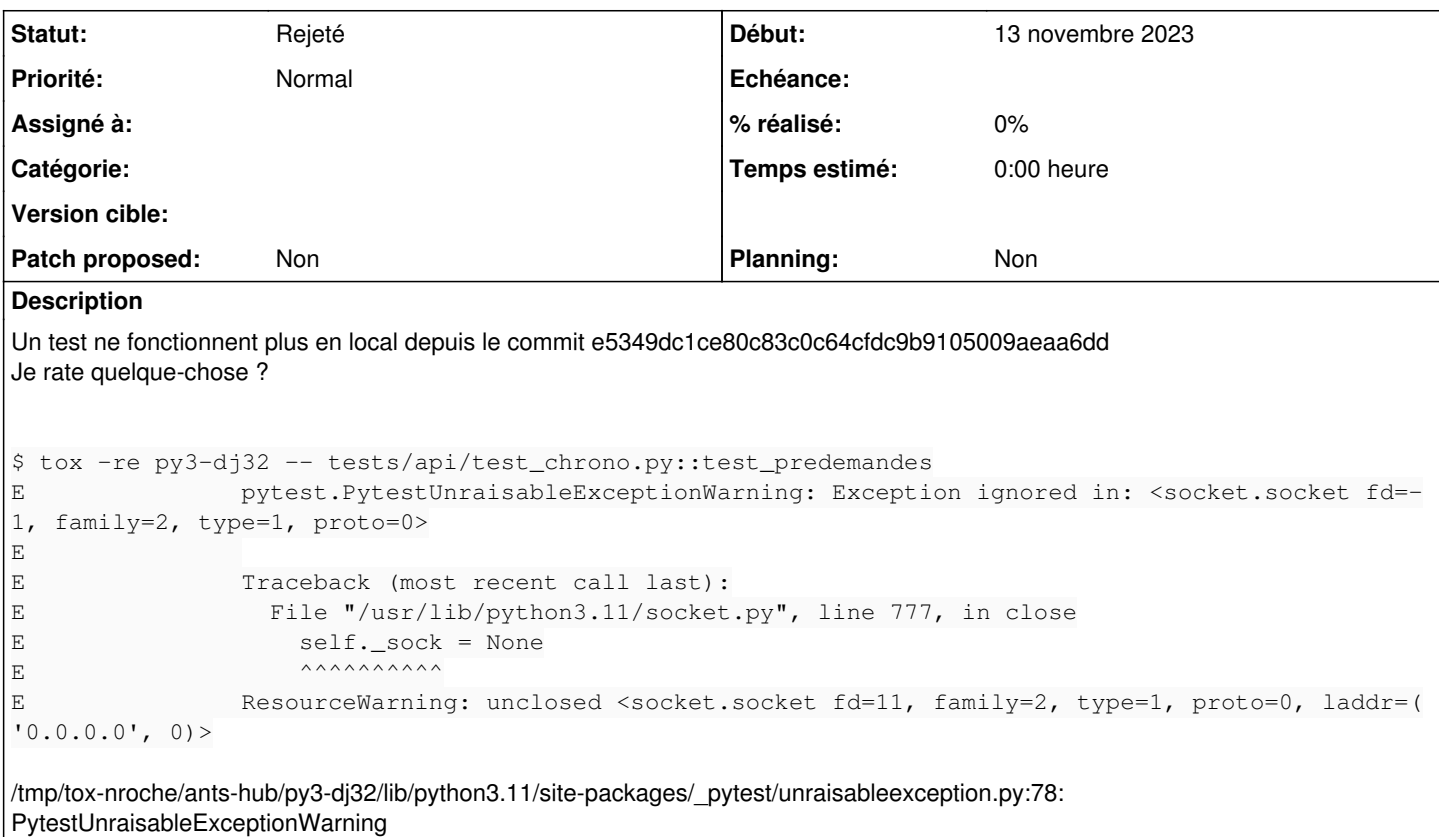

# **Historique**

#### **#1 - 13 novembre 2023 16:34 - Nicolas Roche**

Peut-être que c'est parce que le décorateur @responses.activate sur le test n'est pas utilisé <https://pypi.org/project/responses/#replay-responses-populate-registry-from-files>

@responses.activate def test\_predemandes(db, django\_app):

Si je le retire @responses.activate sur le test, alors il ne fonctionne pas vraiment mieux :

```
(Pdb) response
<Response [401]>
(Pdb) response.text
'{"detail":"X-HUB-RDV-AUTH-TOKEN header invalid"}'
```
### **#2 - 15 novembre 2023 13:06 - Benjamin Dauvergne**

Je ne reproduis pas :/ et jenkins non plus donc je pense que ça vient de chez toi.

## **#3 - 15 novembre 2023 14:33 - Nicolas Roche**

*- Statut changé de Nouveau à Rejeté*

Et moi je ne reproduis plus non plus. (désolé pour le bruit)